Муниципальное автономное общеобразовательное учреждение **«Средняя общеобразовательная школа № 14»**

650024, г. Кемерово, ул. Дружбы, 7. E-mail: [kemnov-school@yandex.ru](mailto:kemnov-school@yandex.ru) Тел./факс: 8384-238-58-25, 8-384-238-56-69

Рассмотрено на Педагогическом Совете Протокол № 7 от 09.04.24г.

Косарева Ирина **Евгеньевна** 16:25:58 +07'00' Подписано цифровой подписью: Косарева Ирина Евгеньевна Дата: 2024.05.01

Утверждаю Директор МАОУ «Средняя общеобразовательная школа №14» \_\_\_\_\_\_\_\_\_\_\_\_\_\_\_\_\_\_ И.Е. Косарева Приказ № 181/1 от 09.04.2024г.

Дополнительная общеобразовательная (общеразвивающая) программа

# **«Лазерные технологии. Резка и гравировка»**

с использованием средств обучения и воспитания технопарка «Кванториум»

на 2024-2025 учебный год

 Возраст учащихся: 13-17 лет Срок реализации: 1 год

 Составитель: Садвакасов Рафаиль Газисович, учитель технологии

#### **ПОЯСНИТЕЛЬНАЯ ЗАПИСКА**

 Рабочая программа технической направленности «Лазерные технологии. Резка и гравировка» создана в целях подготовки обучающихся для участия в чемпионатах «JuniorSkills», «Сделай сам» как программа ранней профориентации и основа профессиональной подготовки и состязаний школьников в профессиональном мастерстве по компетенции «Лазерные технологии». Лазерные технологии - совокупность приѐмов и способов обработки материалов и изделий с использованием лазерного оборудования. Лазерные технологии активно применяются на предприятиях для резки, гравировки, сварки, сверления отверстий, маркировки и других модификаций поверхностей различных материалов. Обеспечивая точность и возможность обработки труднодоступных участков готовых деталей, резку и сверление материалов, вообще не поддающихся механической обработке. С самого момента разработки лазер называли устройством, которое само ищет решаемые задачи. Лазеры нашли применение в самых различных областях — от коррекции зрения до управления транспортными средствами, от космических полѐтов до термоядерного синтеза. Лазер стал одним из самых значимых изобретений XX века и самым популярным методом бесконтактной обработки материалов, где не требуется использование режущего инструмента.

#### **Актуальность**

Обучение происходит в программе КОМПАС-3D– популярная и всемирно известная программа, главным предназначением которой являются создание и обработка документов, выполненных в формате векторной графики.

**Новизна** данной программы состоит в одновременном изучении как основных теоретических, так и практических аспектов лазерных технологий, что обеспечивает глубокое понимание инженерно-производственного процесса в целом.

Программа направлена на воспитание современных детей, как творчески активных и технически грамотных начинающих инженеров, способствует возрождению интереса молодежи к технике, в воспитании культуры жизненного и профессиональногосамоопределения.

Программа предполагает организацию образовательного процесса в деятельностном подходе, что позволяет в перспективе обратить деятельность обучающихся по переработке полученной информации в собственные личностные знания, по выработке соответствующих умений и навыков эффективно осуществлять познавательную деятельность и быть подготовленным к самообразованию и самоорганизации.

Дополнительная общеобразовательная общеразвивающая программа «Лазерные технологии. Резка и гравировка» ориентирована на формирование компетенции «Лазерные технологии».

#### **Практическая значимость**

Данная программа уникальна по своим возможностям и направлена на знакомство с современными технологиями и стимулированию интереса учащихся к технологиям конструирования и моделирования.

#### **Педагогическая целесообразность данной программы:**

- использование на занятиях доступных для детей понятий и терминов, следование принципу «от простого к сложному»;
- учет разного уровня подготовки детей, опора на имеющийся опыт обучающихся;
- системность, последовательность и доступность излагаемого материала;
- приоритет практической деятельности;
- развитие в учащихся самостоятельности, творчества и изобретательности является одним из основных приоритетов данной программы.

#### **Отличительные особенности**

Представляемая программа имеет существенный ряд отличий от существующих аналогичных программ. Программа предполагает не только обучение «черчению» или освоению по программе КОМПАС-3D», а именно использованию этих знаний, как инструмента при решении задач различной сложности. Изучение программ САПР и черчения позволит решать более сложные инженерные задачи и применять полученные знания в различных областях деятельности обучающегося.

#### **Адресат программы**

Дополнительная общеразвивающая программа «Лазерные технологии. Резка и гравировка» рассчитана на школьников 13-17 лет, обучающихся в МАОУ «СОШ№14» г. Кемерово – Кузбасс.

#### **Режим занятий и сроки реализации**

Срок реализации программы – 1год, 4 ч. в неделю (два раза в неделю по 2 учебных часа с перерывом по 10 минут) 144 часа в год. Программа предусматривает индивидуальные и групповые занятия.

#### **Цель:**

Формирование компетенции «Лазерные технологии» при работе с высокотехнологичным оборудованием, изобретательства и инженерии; применение ее в практической работе и в проектах.

#### **Задачи:**

- научить проектированию в CorelDraw и созданию двухмерных макетов;

- научить практической работе на лазерном оборудовании;

- развивать навыки, необходимые для проектной деятельности;

-развивать разные типы мышления.

# **Учебный план**

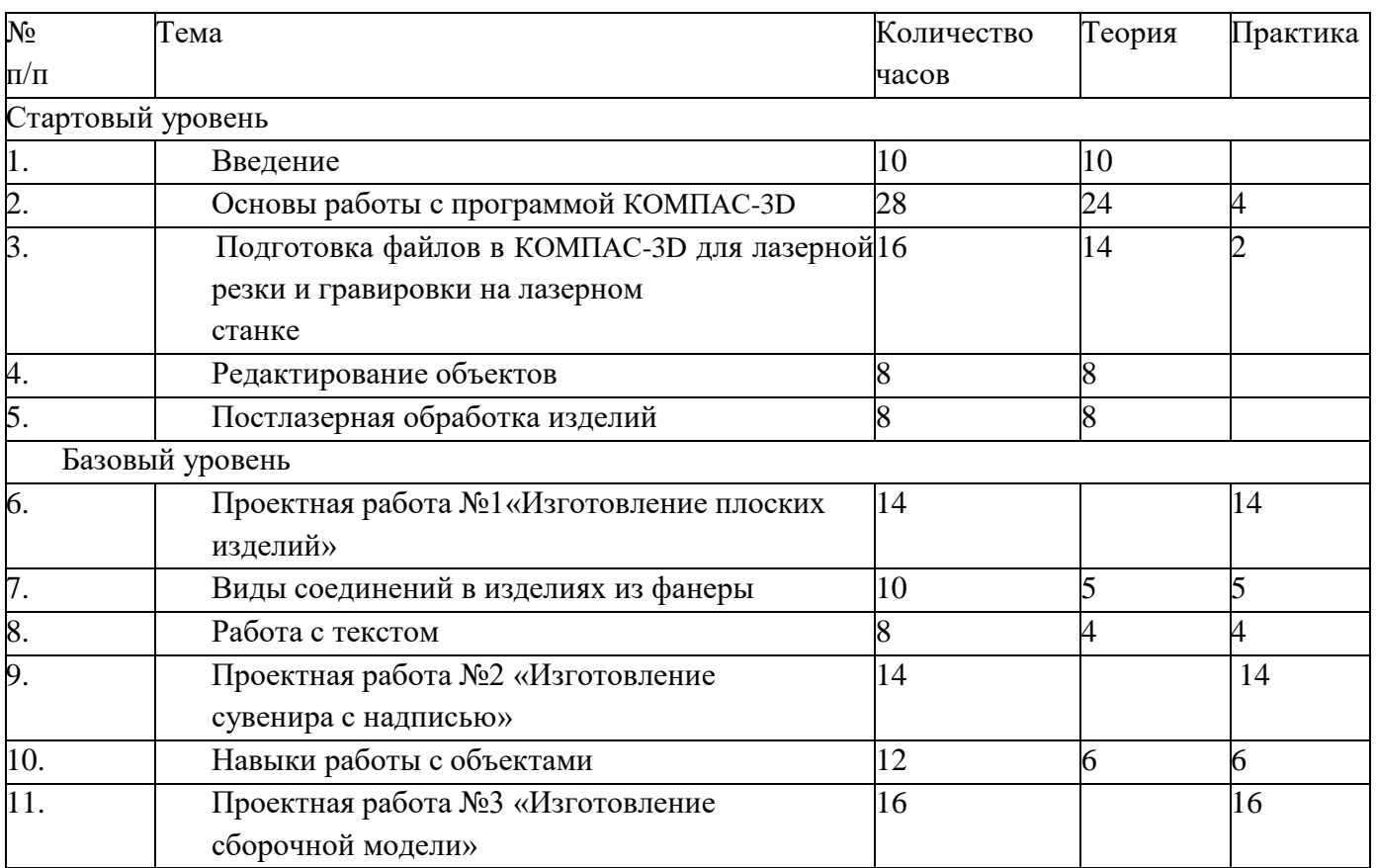

**Всего: 144 часа**

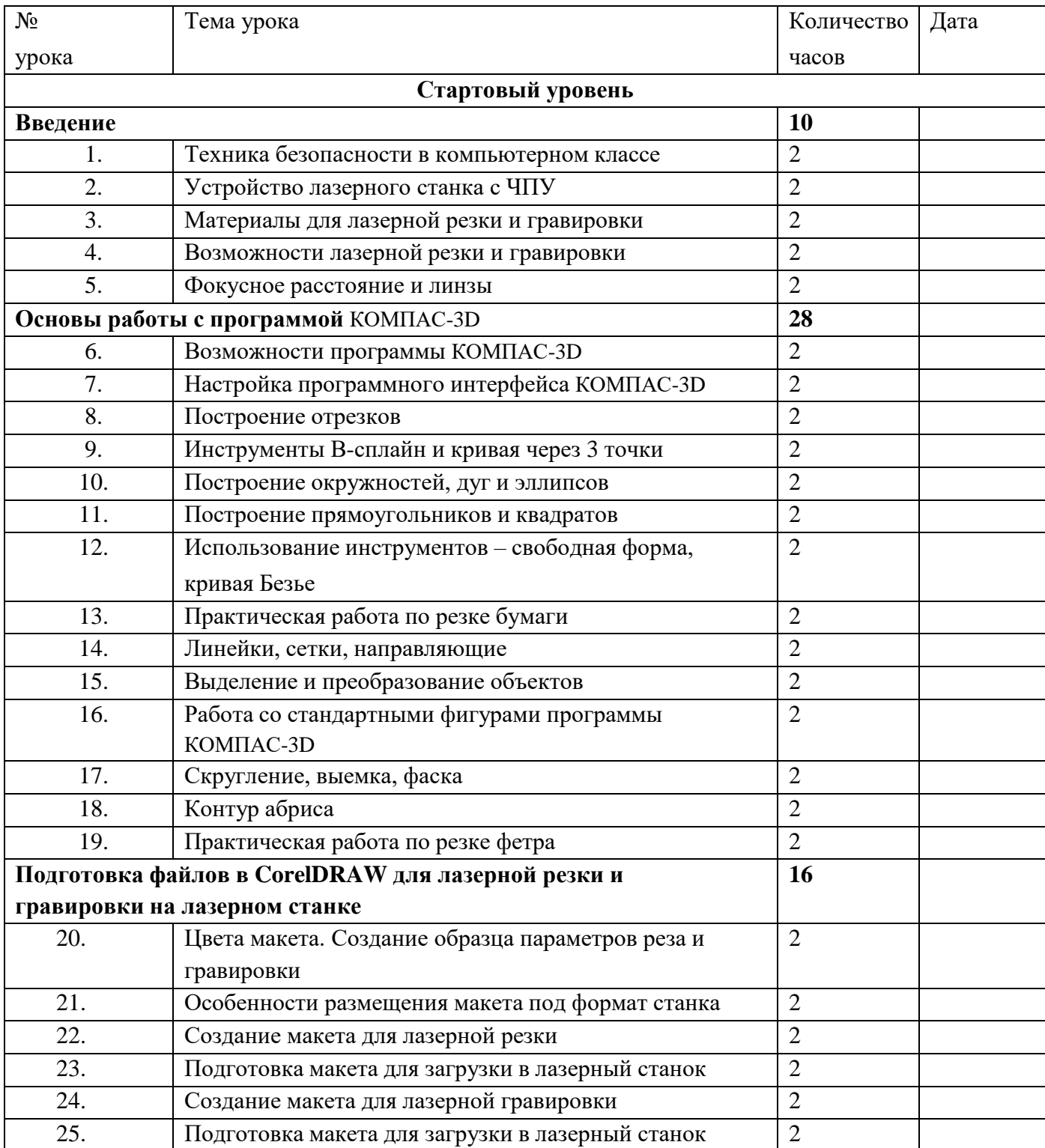

# **Календарно-тематическое планирование**

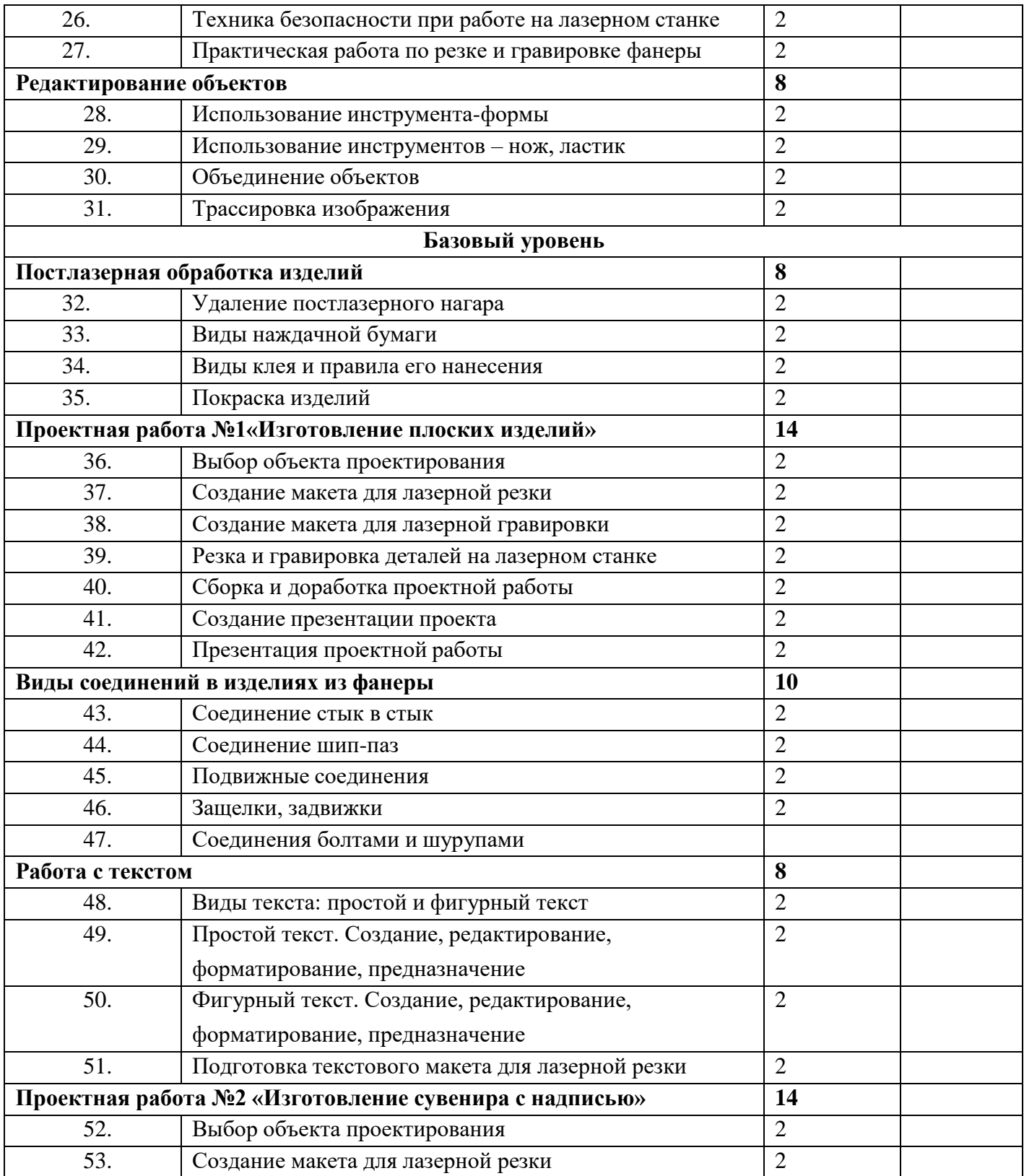

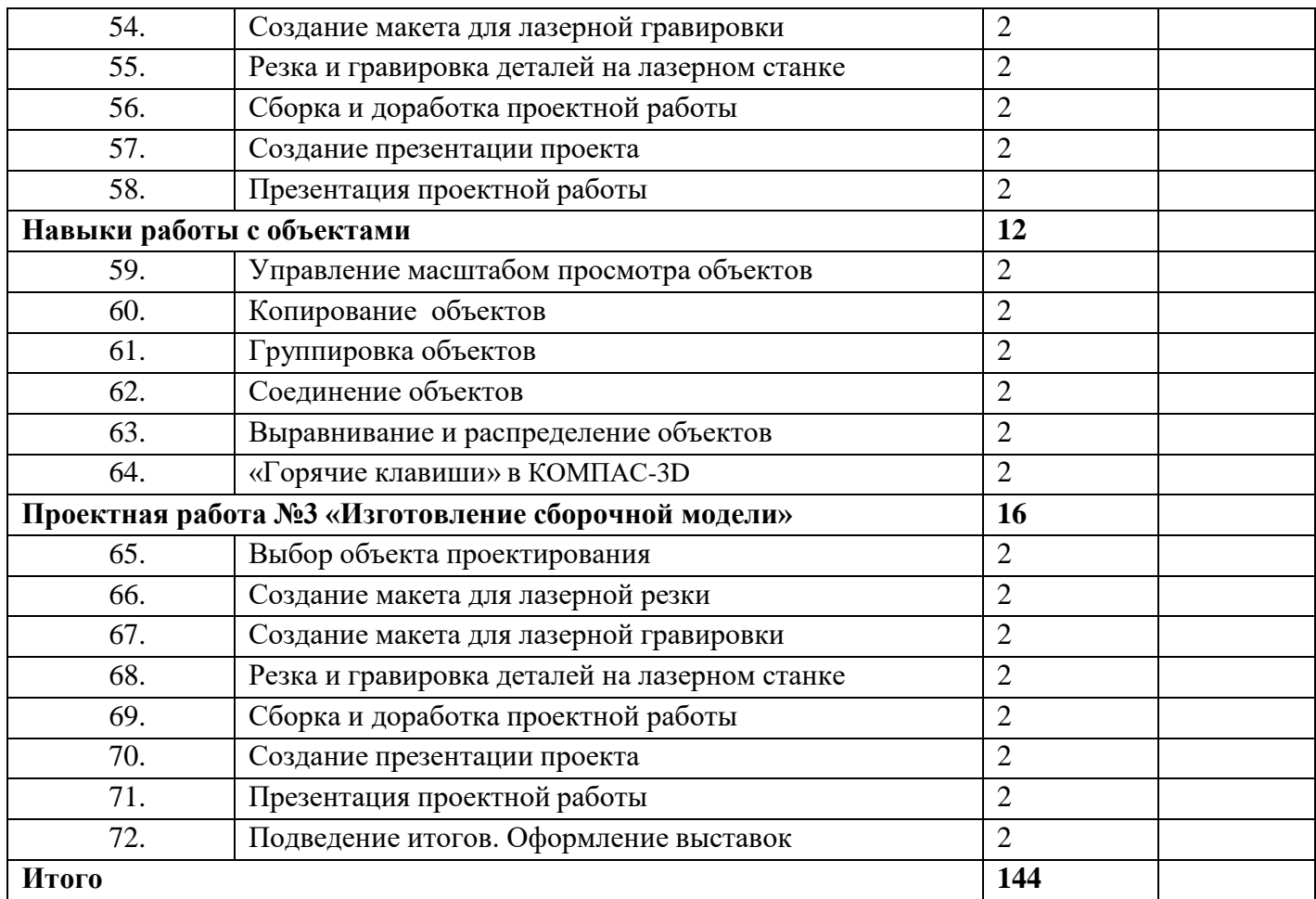

# **Содержание программы**

# **Стартовый уровень**

**Введение (10 ч.)**

Техника безопасности поведения в кабинете и при работе с лазерным станком. Расписание занятий. Основная теоретическая информация о курсе. Знакомство оборудованием, его возможностями и применяемыми материалами.

# **Основы работы с программой КОМПАС-3D (30 ч.)**

 Знакомство с графическим редактором КОМПАС-3D и возможностями работы в нем. **Подготовка файлов в КОМПАС-3D для лазерной резки и гравировки на лазерном станке (16 ч.)**

Основная информация о требованиях к файлам, загружаемым на лазерный станок. **Редактирование объектов (8 ч**.) Возможности редактирования готовых объектов в программе КОМПАС-3D

**Постлазерная обработка изделий (8 ч.)** Способы удаления постлазерного нагара. Виды наждачной бумаги. Правила нанесения клея и его виды.

Покраска изделий. Виды красок, морилок и лаков.

# **Базовый уровень**

# **Проектная работа №1 «Изготовление плоских изделий» (14 ч.)**

Полный цикл изготовления изделия на выбор учащегося. Возможные вариантывыбора: подставка под горячее, пазл, брелок, фоторамка и др.

**Виды соединений в изделиях из фанеры (8 ч.)** Способы соединений подвижных и не подвижных деталей в изделии. Сборка изделия.

**Работа с текстом (8 ч.)** Основные операции создания и редактирования текста.

**Проектная работа №2 «Изготовление сувенира с надписью» (14 ч.)** Полный цикл изготовления изделия на выбор учащегося. Возможные вариантывыбора: календарь, метрика, хэштег, разделочная доска и др.

# **Навыки работы с объектами (12 ч.)**

Основные операции при работе с объектами в программе КОМПАС-3D

# **Проектная работа №3 «Изготовление сборочной модели» (16 ч.)**

Полный цикл изготовления изделия на выбор учащегося. Возможные вариантывыбора: шкатулка, самолет, дерево для украшений, скворечник, подставка для телефона и др.

# **Результаты образовательной программы:**

# **Стартового уровня:**

# **Предметные результаты**

**Знания:**

- знает основы техники безопасности при работе с оборудованием;

# **Умения:**

- умеет создавать и оформлять макеты в программе КОМПАС-3D;

-умеет конструировать и проектировать технические объекты;

- умеет создавать файлы к программному обеспечению для станков с ЧПУ (лазерный станок);

# **Метапредметные действия:**

Умеет рационально использовать в работе имеющиеся ресурсы: материальнотехнические,временные, информационные и др.;

адекватно принимает конструктивную критику в свой адрес;

#### **Метапредметные результаты:**

Умеет работать в коллективе;

умеет анализировать результаты совместной деятельности;

#### **Личностные результаты**

У учащихся будут сформированы умения:

- самостоятельно и творчески реализовывать собственные замыслы;

- организовывать свое рабочее место под руководством учителя.

#### **Базового уровня:**

#### **Предметные результаты**

#### **Знания:**

- знает свойства основных используемых материалов, их способы обработки и области применения;

#### **Умения:**

- умеет работать с основными измерительными инструментами, ручным слесарным инструментом и станочным оборудованием, при соблюдении техники безопасности;

- умеет настраивать обслуживать и эксплуатировать лазерный станок;

-умеет работать с различными источниками информации;

#### **Метапредметные действия:**

- высказывает собственное мнение в корректной форме;

- ориентируется в динамично развивающемся и обновляющемся информационном пространстве.

#### **Метапредметные результаты:**

- умеет работать с различными источниками информации, осуществлять продуктивный поиск,отбор и использование необходимой информации.

### **Личностные результаты**

#### **У обучающихся будут сформированы:**

- широкая мотивационная основа учебной деятельности, включающая социальные,учебнопознавательные и внешние мотивы

- ориентация на понимание причин успеха в деятельности, в том числе на самоанализ и самоконтроль результата, на анализ соответствия результатов требованиям конкретной задачи, на понимание предложений и оценок учителей, товарищей, родителей и других людей.

# **Календарный учебный график**

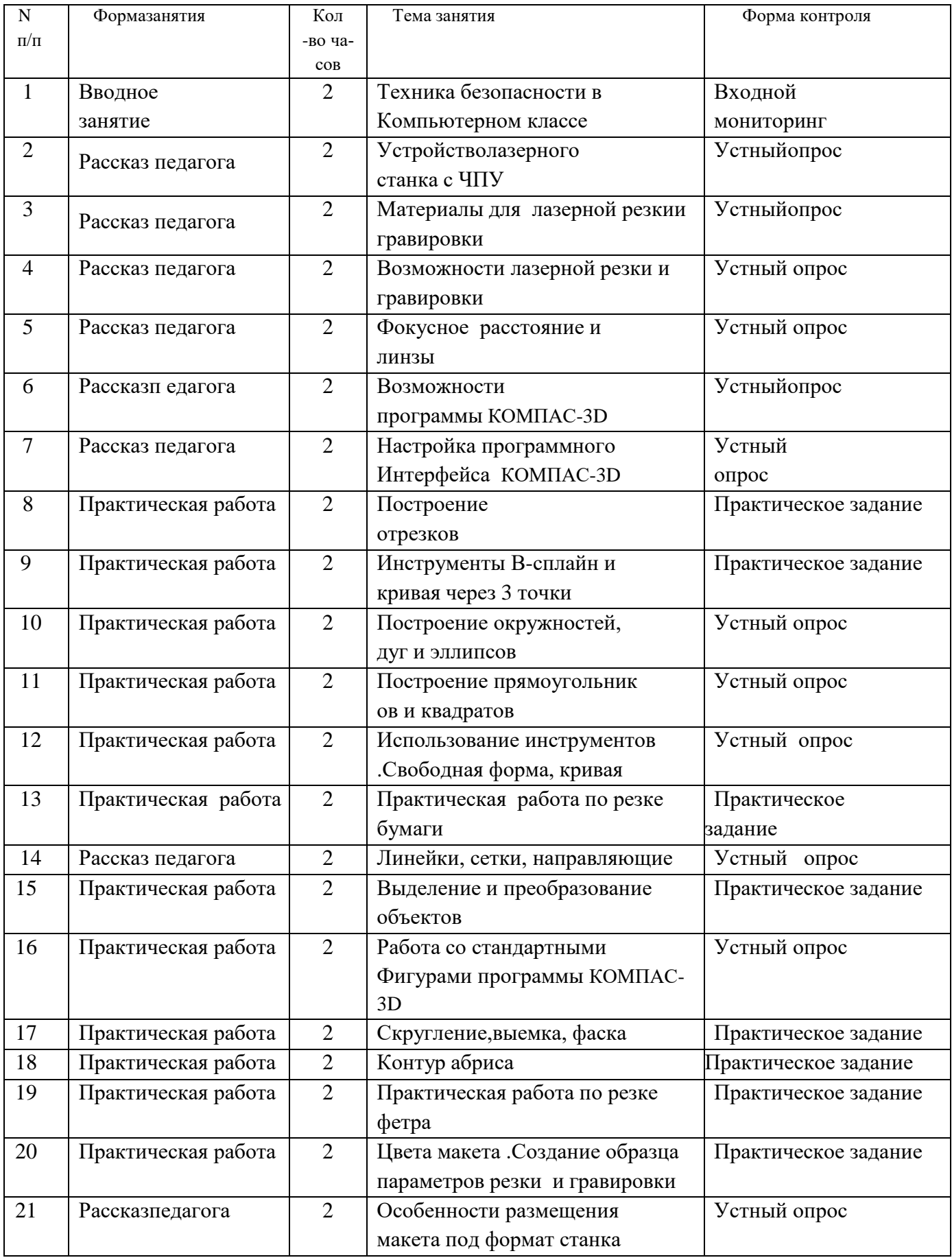

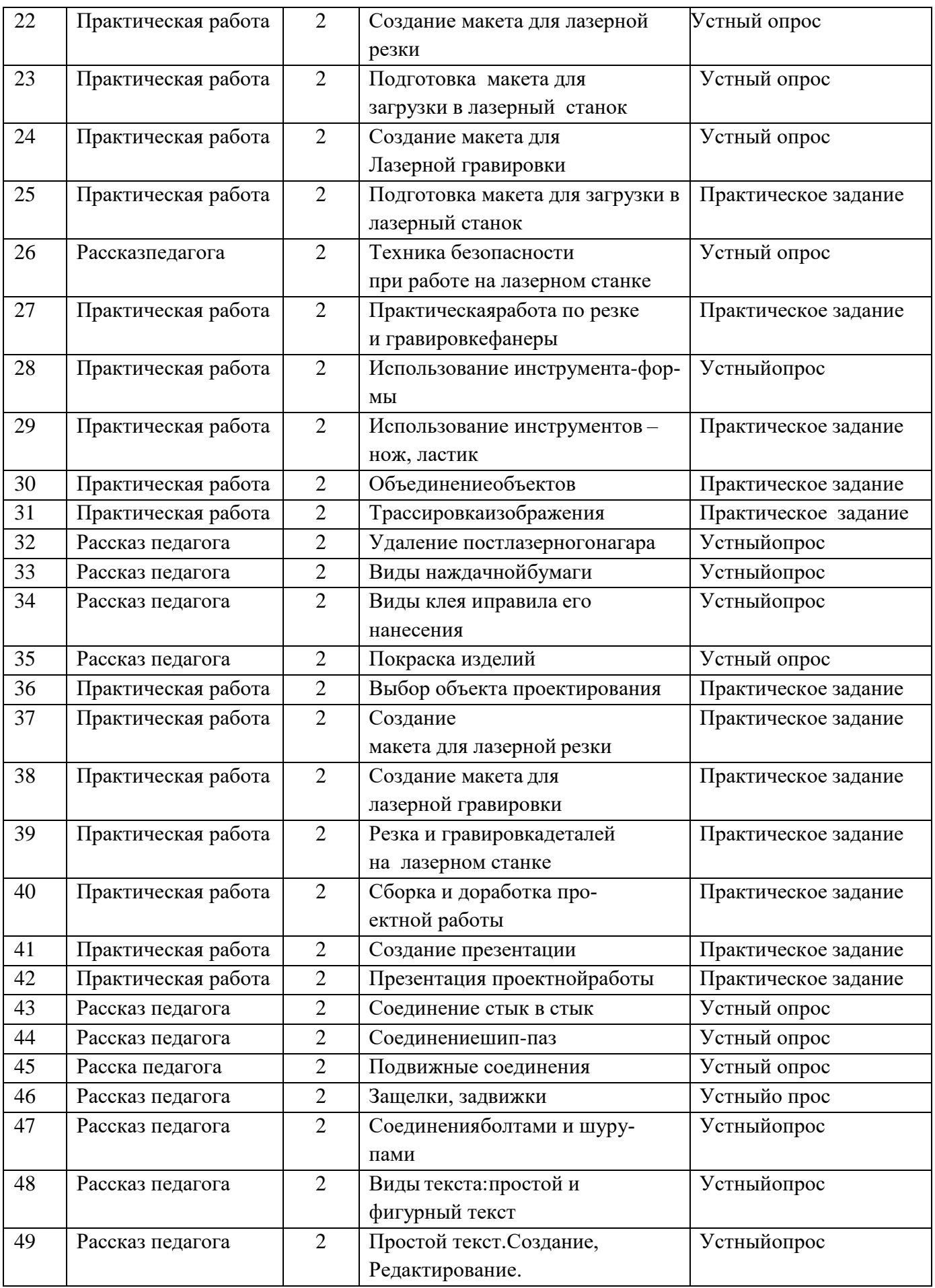

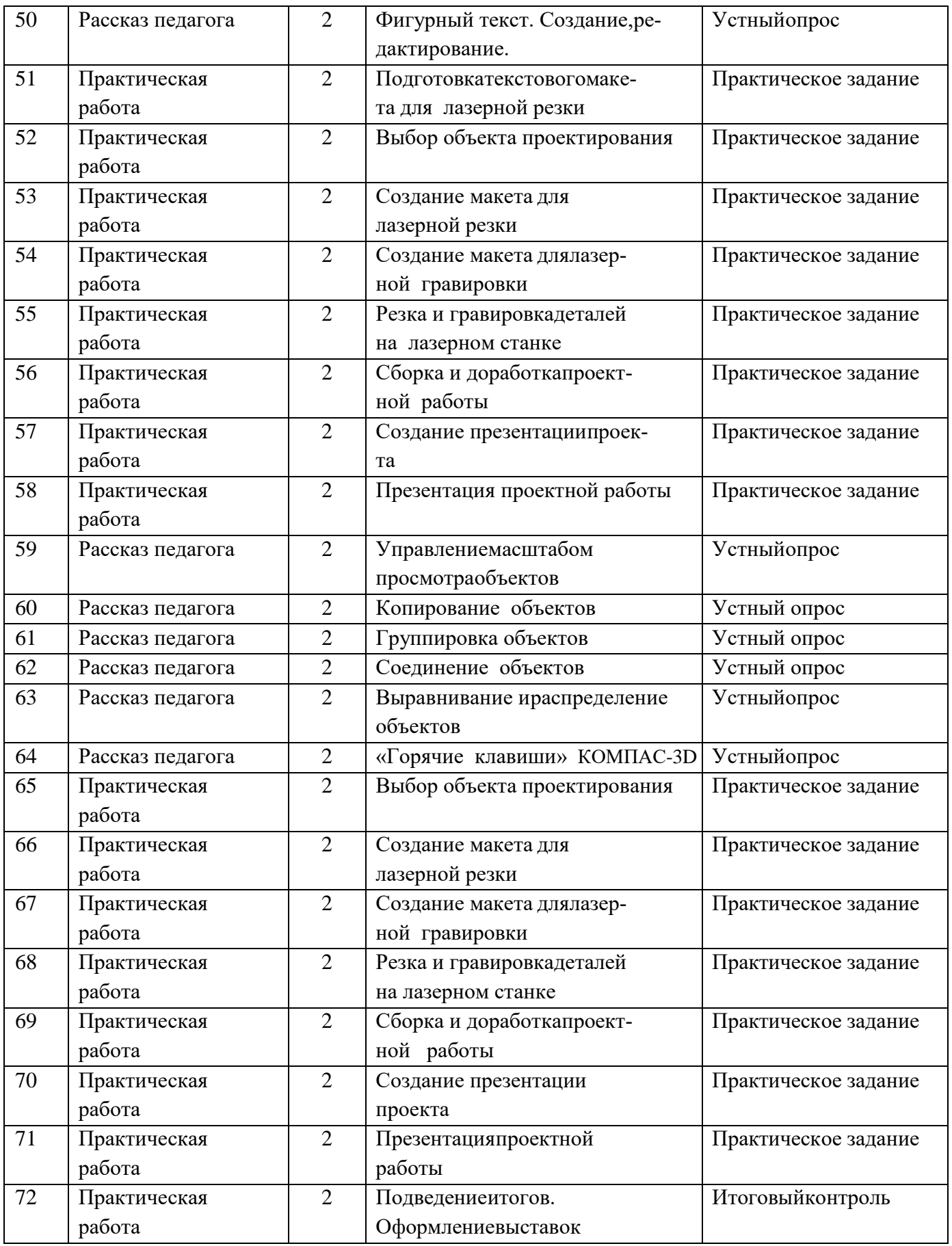

# **Форма аттестации**

Результатом освоения программы является защита индивидуальных или групповых проектных работ. Также на результат освоения дополнительной образовательной программы влияет участие обучающихся в конкурсах различного уровня.

# **Условия реализации программы**

- Компьютерный класс;
- Интерактивный комплекс с вычислительным блоком и мобильным креплением;
- Станок лазерной резки с числовым программным управлением;
- Многофункциональная станция для механической обработки и прототипирования
- Рабочее поле  $400*600$  мм. Фанера ФК 4мм  $1500*1500$  мм не менее 5 листов
- Наждачная бумага, надфили, акриловая краска, водный лак, кисточки.

**Для учителя**: медиапроектор, презентации по темам, наглядные пособия, ресурсы Internet.

**Для ученика:** тетрадь в клетку, чертѐжные инструменты, карандаши, персональный компьютер. Учебники и учебные пособия, ресурсы Internet.

# **Методы и приемы организации образовательного процесса:**

- Инструктажи, беседы, разъяснения
- Наглядные фото и видеоматериалы по лазерной резке
- Практическая работа с программой с «КОМПАС-3D »
- Проектная работа

Метод стимулирования (участие в конкурсах, поощрение, выставка работ).

# **Литература:**

- 1. Григорьянц А.Г., Сафонов А.Н. Лазерная техника и технология., т. 6. М.: Высшая школа, 2008.
- 2. Лазеры в технологии. Под ред. М.Ф. Стельмаха. М.: Энергия, 2015.
- 3. Рыкалин Н.Н., Углов А.А., Кокора А.Н. Лазерная обработка материалов. М.: Машиностроение, 2015.

# **Электронные ресурсы:**

# **Для учителя:**

- 1. Вейко В.П., Петров А.А. Введение в лазерные технологии [Электронный ресурс]: опорный конспект лекций по курсу «Лазерные технологии». – СПб: СПбГУ ИТМО, 2009. – Режим доступа:<http://books.ifmo.ru/book/442/>
- 2. Уроки КОМПАС-3D для начинающих.
- 3. КОМПАС-3D: введение в графику .

#### **Для учащегося:**

1. Самоучитель по КОМПАС-3D для начинающих - Режим доступа: http://corell-doc.r

**Оценочные материалы** Приложение 1

**2. Промежуточный контроль**

1. Перечислите материалы для лазерной резки и гравировки:

2. Перечислите основные элементы рабочего окна программы КОМПАС-3D:

3. Укажите путь настройки сетки рабочего пространства:

4. Какие чертежные инструменты есть в программе КОМПАС-3D:

5. Раскройте понятие «Абрис объекта»

6. Укажите форматы файлов для загрузки для лазерной резки и гравировки:

### **Оценочные материалы** Приложение 2

### **1. Входной контроль**

1. Если левая шестерня поворачивается в указанном стрелкой направлении, то в каком направлении будет поворачиваться правая шестерня?

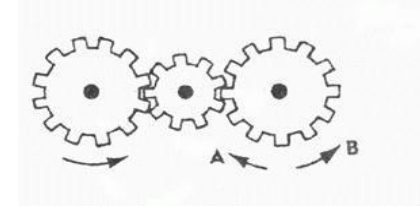

- 1 В направлении стрелки А;
- 2 В направлении стрелки В;
- 3 Не знаю.
- 2. Какая гусеница должна двигаться быстрее, чтобы трактор поворачивался в указанном стрелкой направлении?

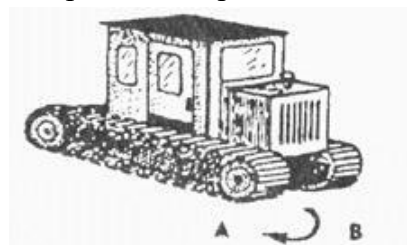

1 Гусеница А;

2 Гусеница В;

3 Не знаю.

3. Нужны ли обе цепи, изображенные на рисунке, для поддержки груза, или достаточно только одной? Какой?

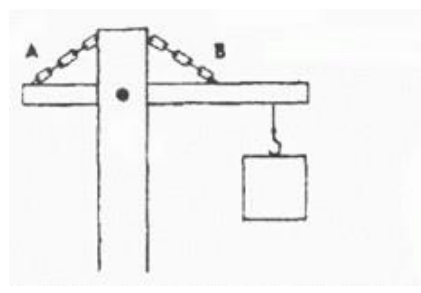

- 1 Достаточно цепи А;
- 2 Достаточно цепи В; 3 Нужны обе цепи.
- 4. Какое из колес, А или В, будет вращаться в том же направлении, что и колесо X?

1 Колесо А;

- 2 Колесо В;
- 3 Оба колеса.
- 5. Какая из шестерен вращается в том же направлении, что и ведущая шестерня? А может быть, в этом направлении не вращается ни одна из шестерен?

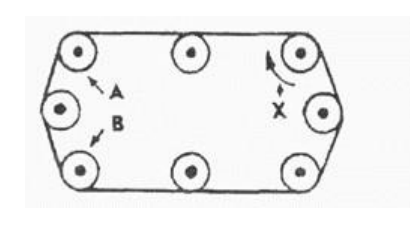

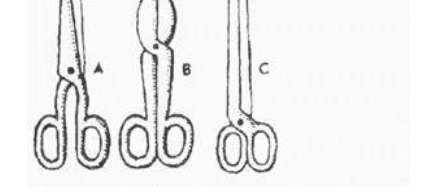

- 1 Шестерня А;
- 2 Шестерня В;
- 3 Не вращается ни одна.
- 4
- 6. Колесо и тормозная колодка изготовлены из одного и того же материала. Что быстрее износится: колесо или колодка?

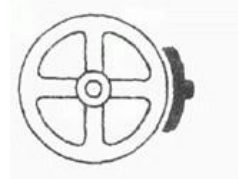

- 1 Колесо износится быстрее;
- 2 Колодка износится быстрее;
- 3 И колесо, и колодка
- 4 износятся одинаково.

7. В каком положении остановится диск после свободного движения по указанной линии?

- 1 В каком угодно;
- 2 В положении А;
- 4 В положении B.

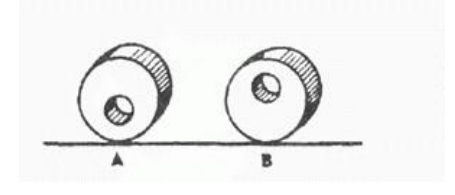

8. Какими ножницами легче резать лист железа?

- 1 Ножницами А;
- 2 Ножницами B;
- 3 Ножницами C.

9. Если первая шестерня вращается в направлении, указанном стрелкой, то в каком направлении вращается верхняя шестерня?

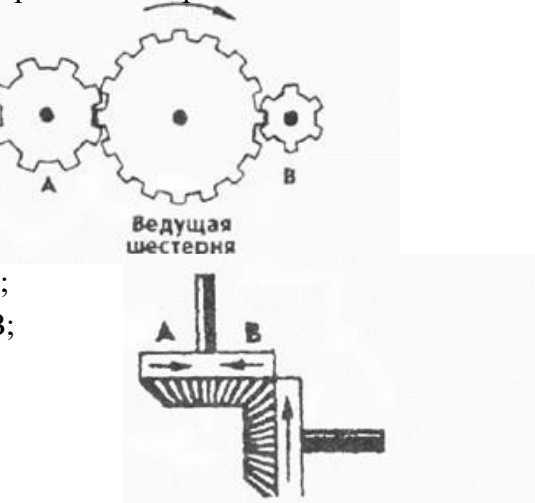

- 1 В направлении стрелки А;
- 2 В направлении стрелки B;
- 4 Не знаю.
- 10. При каком виде передачи подъем в гору на велосипед е легче?

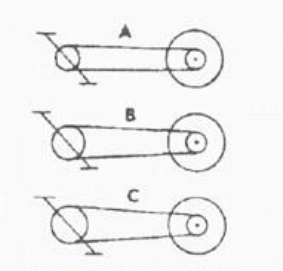

1 При передаче типа А; 2 При передаче типа В;

- 3 При передаче типа С.
- 11. Какой из двух рельсов должен быть выше на повороте?

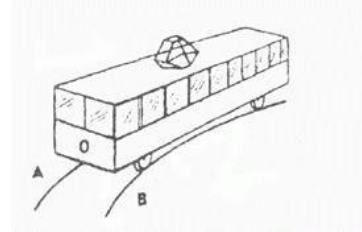

- 1 Рельс А;
- 2 Рельс В;
- 3 Оба рельса должны быть одинаковыми по высоте
- 12. Если маленькое колесо будет вращаться в направлении, указанном стрелкой, то как будет вращаться большое колесо?

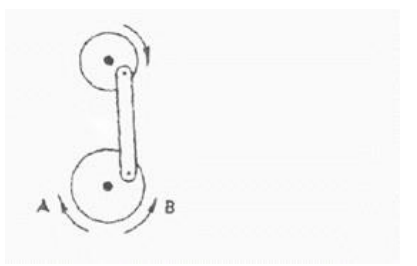

- 1 В направлении стрелки А;
	- 2 В обе стороны;
- 3 В направлении стрелки В.
- 13. Какая из машин с жидкостью в бочке тормозит?

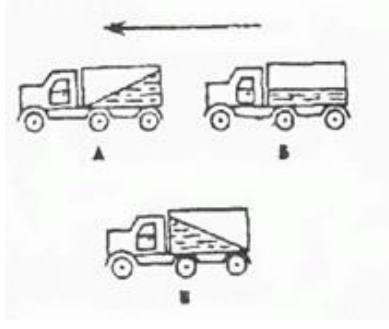

- 1 Машина А;
- 2 Машина Б;
- 3 Машина В.

14. В каком направлении будет вращаться вентилятор под напором воздуха?

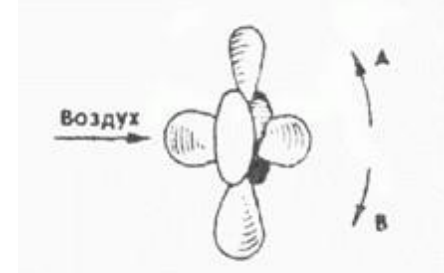

- 1 В направлении стрелки А;
- 2 В направлении стрелки B;

15 Какое колесо кресло - коляски вращается быстрее при движении коляски?

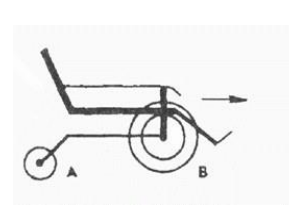

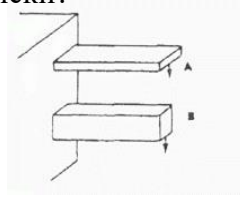

- 1 Колесо А вращается быстрее;
- 2 Оба колеса вращаются с одинаковой скоростью;
- 3 Колесо В вращается быстрее.

16. Какое из колес, изготовленных из одинакового материала, будет вращаться дольше, если

их раскрутить до одинаковой скорости?

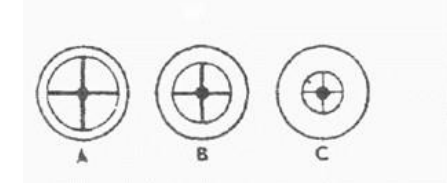

 Колесо А; Колесо В; Колесо С. 4

17. Вес фигур А, В и С одинаковый. Какую из них труднее опрокинуть?

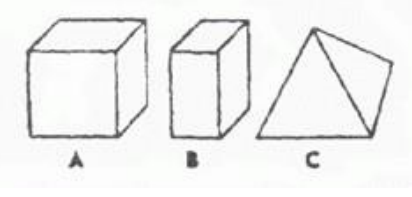

1 Фигуру А; 2 Фигуру B; 3 Фигуру C.

- 18. Бруски А и В имеют одинаковые сечения и изготовлены из одного и того же материала. Какой из брусков может выдержать больший вес?
	- 1 Оба выдержат одинаковую нагрузку;
	- 2 Брусок А;
	- 3 Брусок В.
- 19. Одинаков ли вес обоих ящиков или один из них легче?

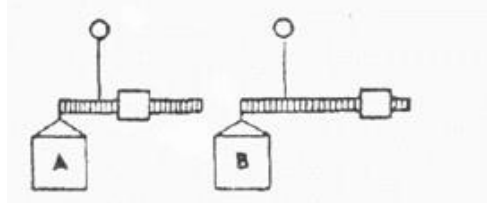

1 Ящик А легче;

2 Ящик В легче; 3 Ящики одинакового веса.

20. На каком из рисунков правильно изображена вода, выливающаяся из отверстий сосуда

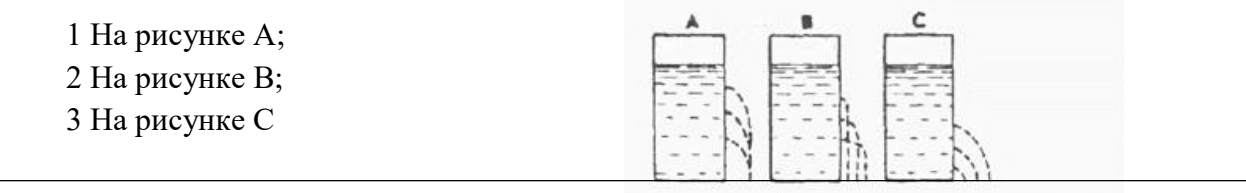

# **Оценочные материалы** Приложение 3

# **3. Итоговый контроль**

Итоговый контроль происходит в форме защиты групповой проектной работы. Темы проектных работ:

Проектная работа №1 «Изготовление плоских изделий» Проектная работа №2 «Изготовление сувенира с надписью» Проектная работа №3 «Изготовление сборочной модели